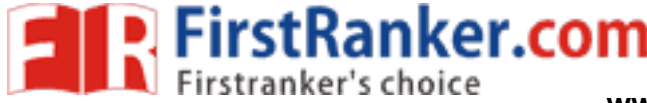

**www.FirstRanker.com www.FirstRanker.com**

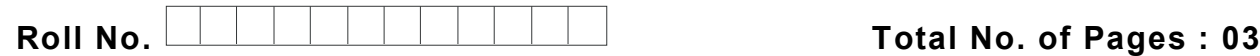

**Total No. of Questions : 07**

# **B.Tech (Ind. E ngg. & Mgt. ) (Spl. in TQM ) (Sem. – 7 ) ADVANCED QUALITY TOOLS**

**Subject Code : IEM -751**

**Paper ID : [71698 ]**

**Time : 3 Hrs. Max. Marks : 6 0**

## **INSTRUCTION S TO CANDIDATES :**

- **1. Attempt EIGHT out of TEN questions from SECTION - A carrying THREE marks each .**
- **2. Attempt any FOUR out of SIX questions from SECTION - B carrying NINE marks each .**

### **SECTION - A**

#### **Q1. Answer briefly :**

- a. Write benefits of advanced quality tools.
- b. What do you mean by Matrix data analysis diagram?
- ean by Matrix data analysis diagram?<br>
uation where chi-square fest can be en<br>
es of using design of experiments.<br>
ctors that are to be considered in the s<br>
ean by signal to noise ratio? c. Describe the situation where chi-square test can be employed.
- d. Enlist advantages of using design of experiments.
- e. Write various factors that are to be considered in the selection of an orthogonal array. f. What do you mean by signal to noise ratio?
- 
- g. Write the various types to graphs that can be plotted by using M1NITAB.<br>
h. What is one way ANOVA? Discuss.<br>
i. Write application of systematic diagram.<br>
j. Write advantages of ANOVA over t-test.
- 
- 
- 

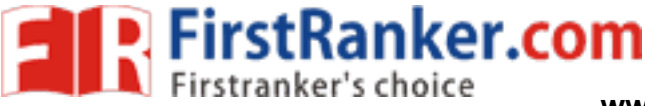

#### **SECTION - B**

Q 2 . Three adhesives are being analyzed for their impact on the bounding strength of paper in a pulp and paper mill. The adhesives are each randomly applied to four batches. The data is shown in table. Here, the three treatments are the adhesive  $(p = 3)$ , and the number of replications for each treatment is  $4(r = 4)$ . The completely randomized design is a balanced one. Find the 90% confidence interval for the mean bonding Strength of adhesive 1.

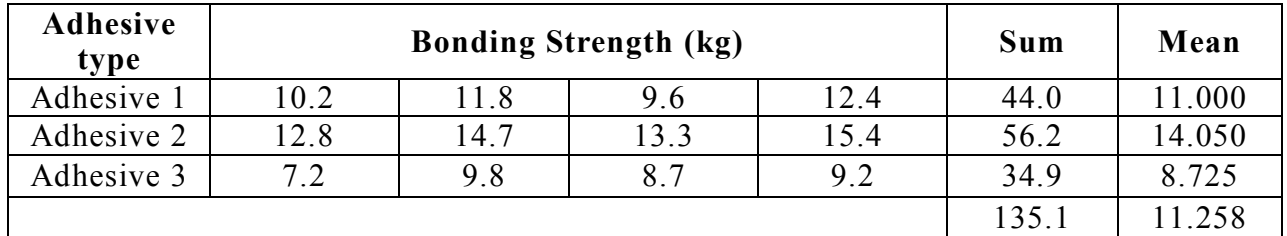

Q 3 . In the furniture industry the quality of surface finish of graded lumber is an importan t characteristic. Three factors are to be tested, each at two levels, for their impact on the surface finish. Factor A is the type of wood: oak (level-1) or pine (level 1). Factor B is the rate of feed : 2m/min (level -I) or 4m/min (level 1). Factor C is the depth of cut: 1 mm (level - 1) or 3mm (level 1). For each treatment combination three replications are carried out using a completely randomized design. Table 2 shows the surface finish for the eight treatments. The larger the value, the rougher the surface finish. Find the main effects and the interaction effects.

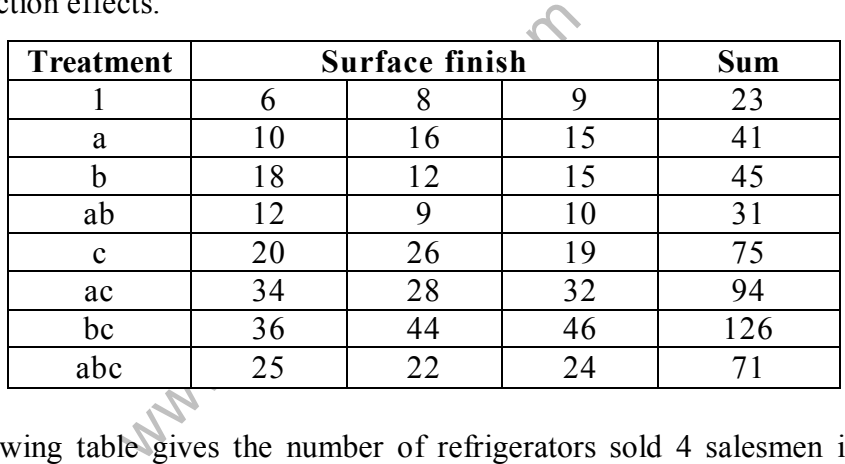

Q 4 . The following table gives the number of refrigerators sold 4 salesmen in three months May, June and July.

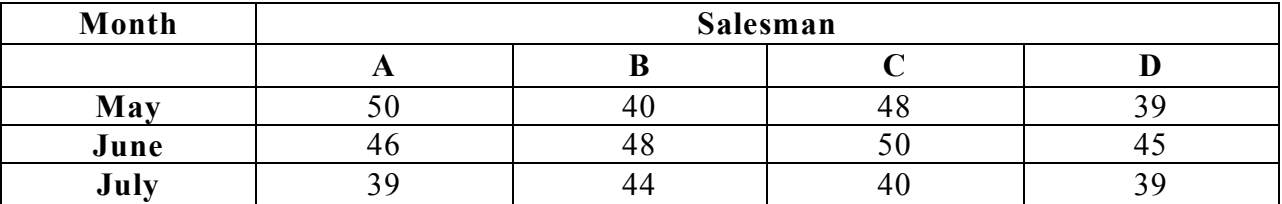

Is there a significant difference in the sales made by the four salesmen?

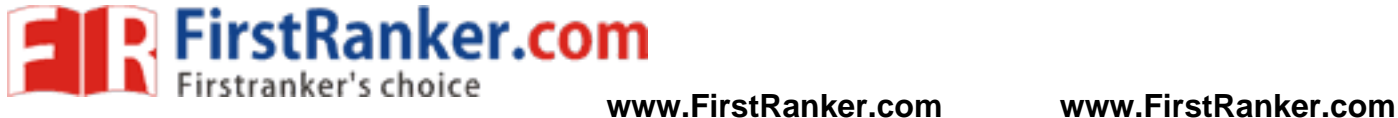

Q 5 . Explain the steps for constructing affinity diagram by taking suitable example.

Q6. The data given in table below have been collected from  $2<sup>3</sup>$  design. Fit a first order model.

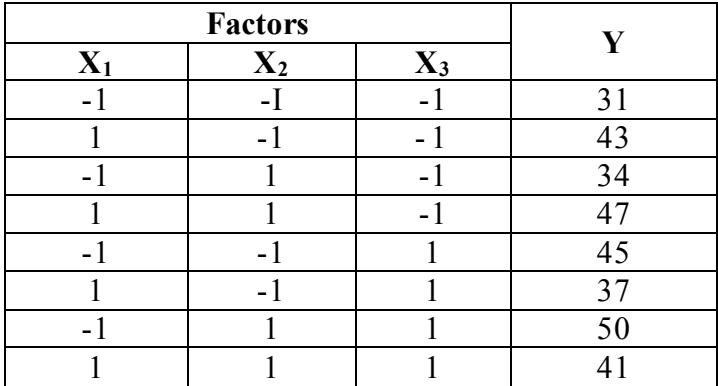

Q7. A study was conducted involving three factors A, B and C, each at three levels. The data is given in Table below. Analyze using ANOVA and identify optimal levels for the factors. The objective is to minimize the response.

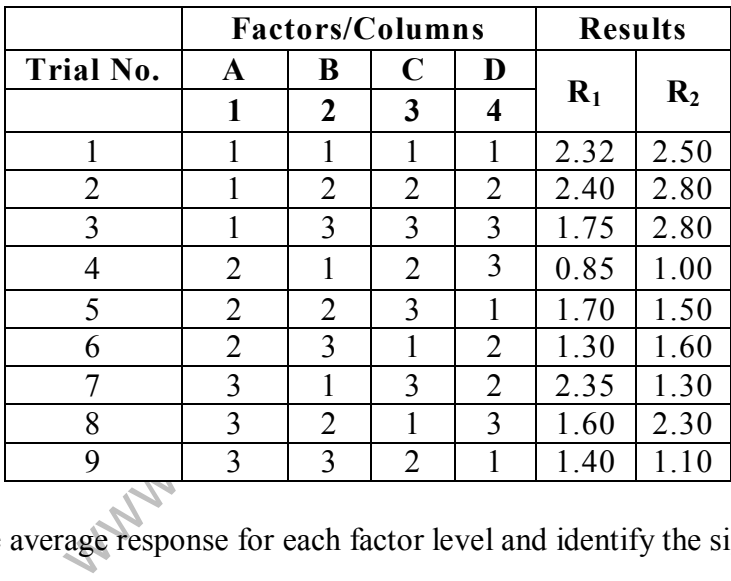

Determine the average response for each factor level and identify the significant effects.